## **学研災・付帯賠責 Q&A**

## **加入手続きに関するよくあるご質問**

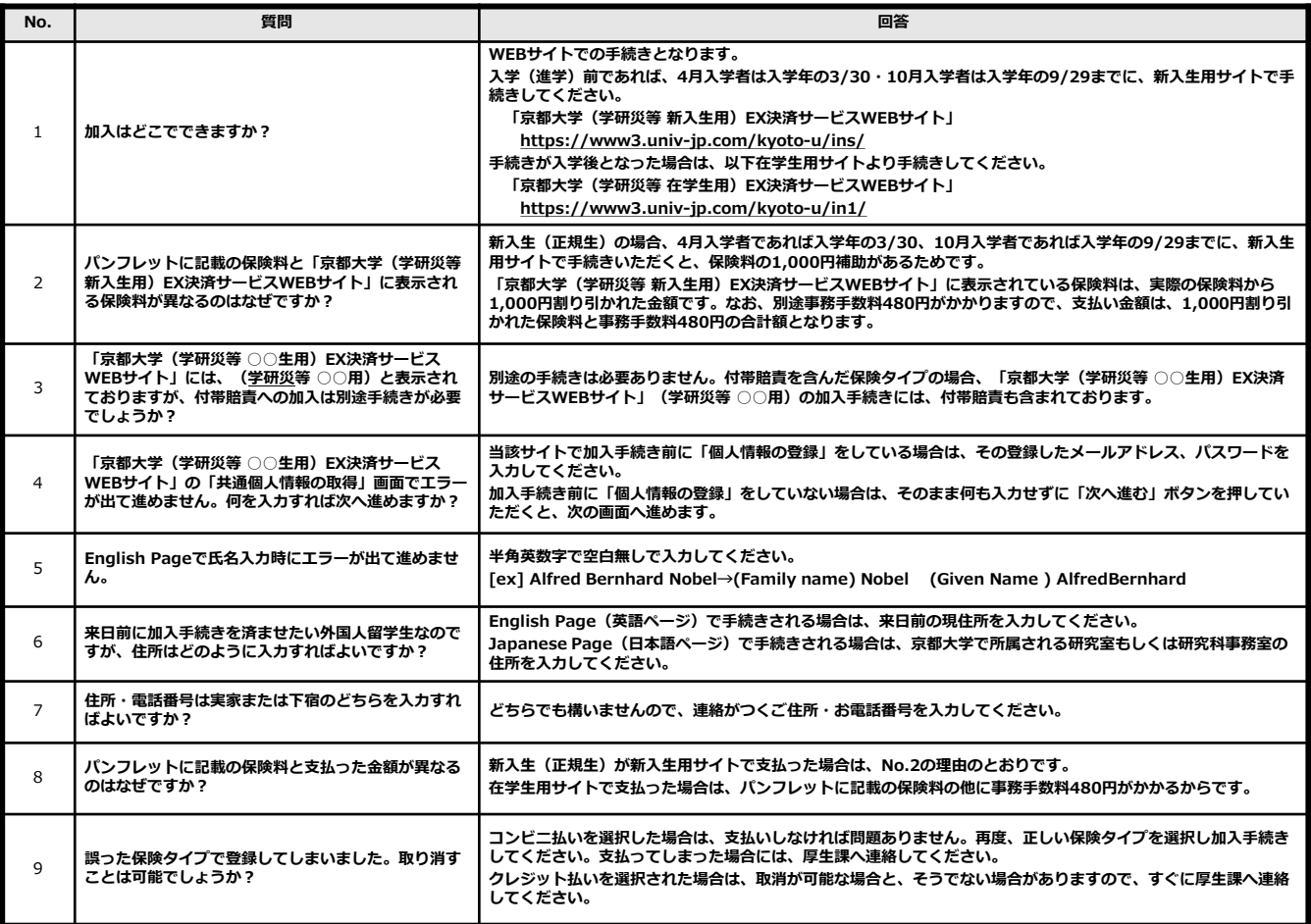

## **加入手続き後によくあるご質問**

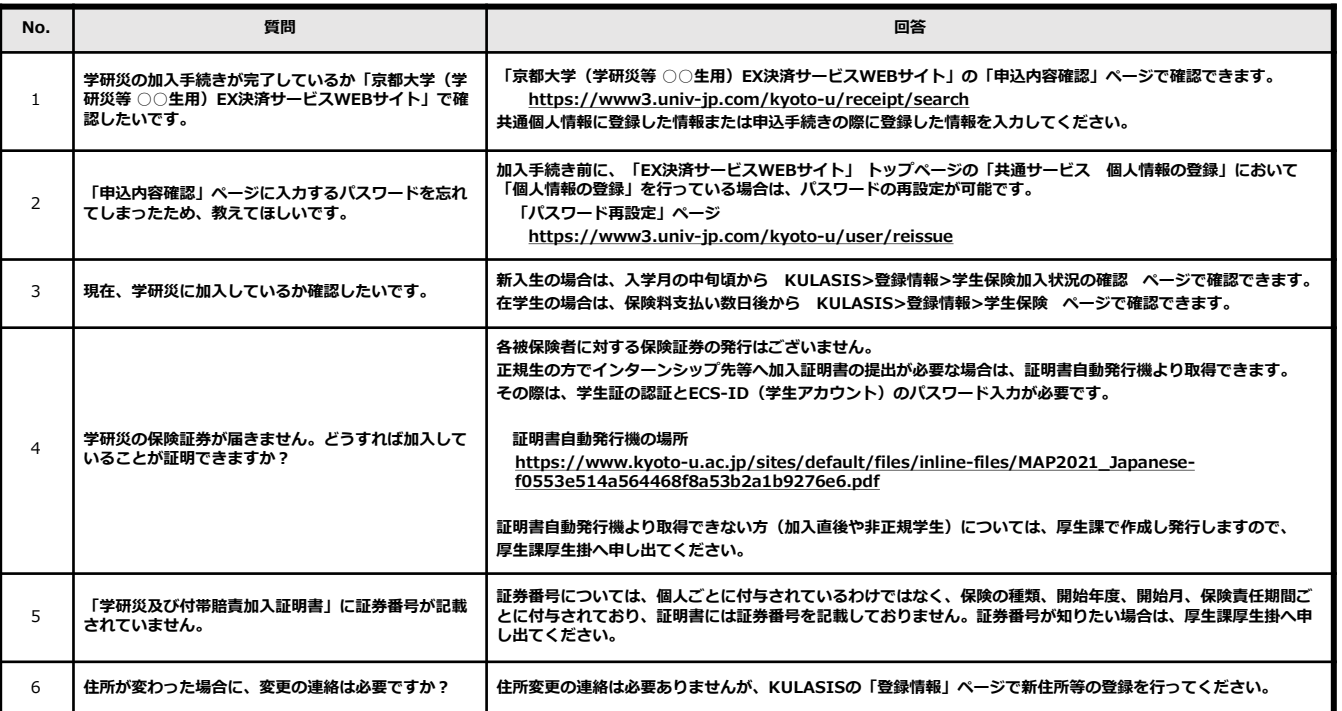